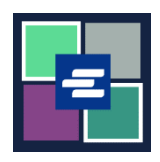

## **KC** 文本入口網站快速入門指南: 使用支取帳戶來付款

此快速入門指南將說明如何使用貴組織的支取帳戶來支付您購物車內項目的費用。

附註:為此,您須登入入口網站帳戶。

▲ 為使用支取帳戶來付款,您需要貴組織的支取帳號及密碼。

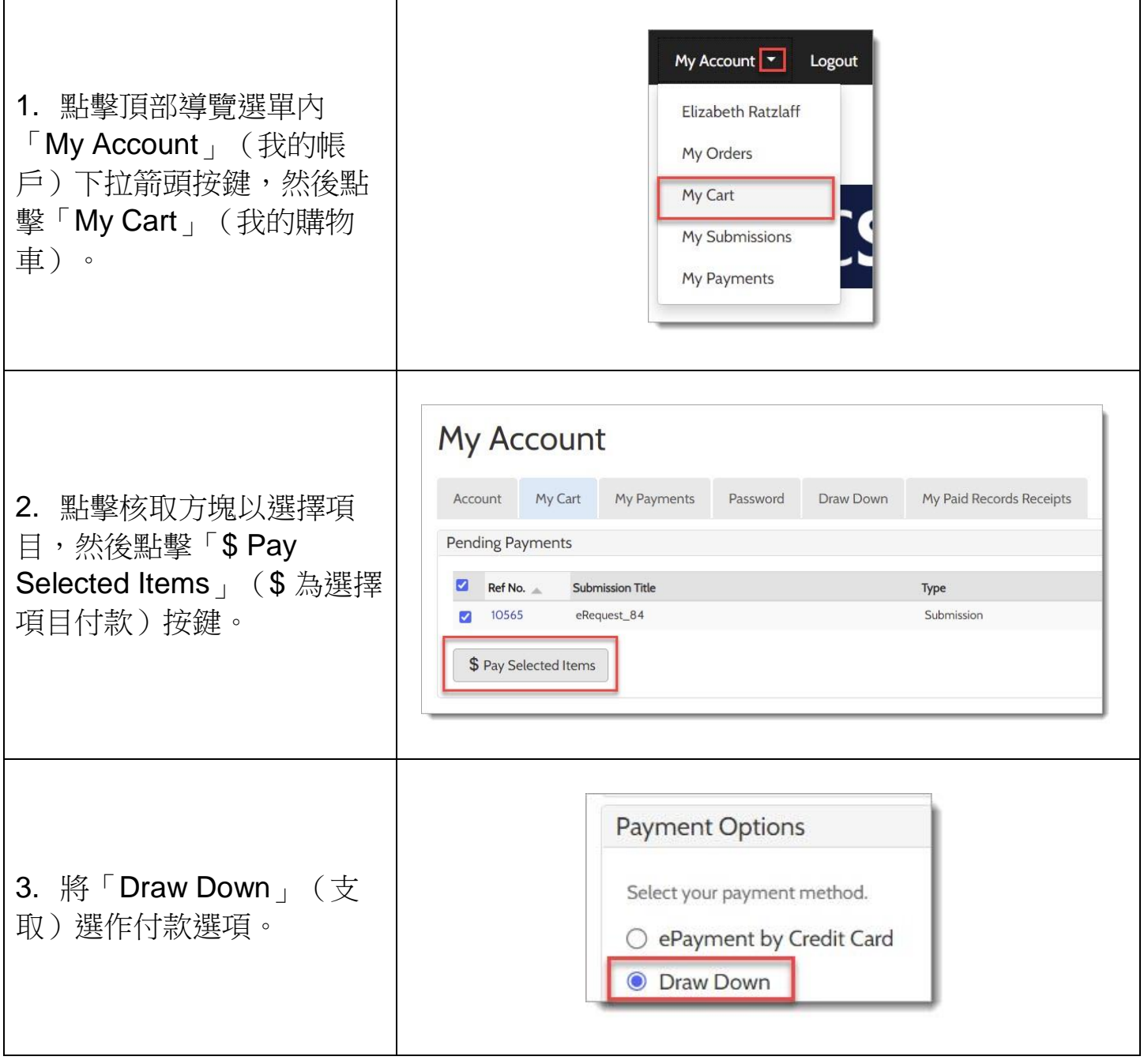

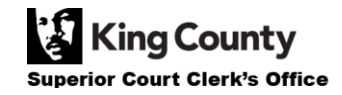

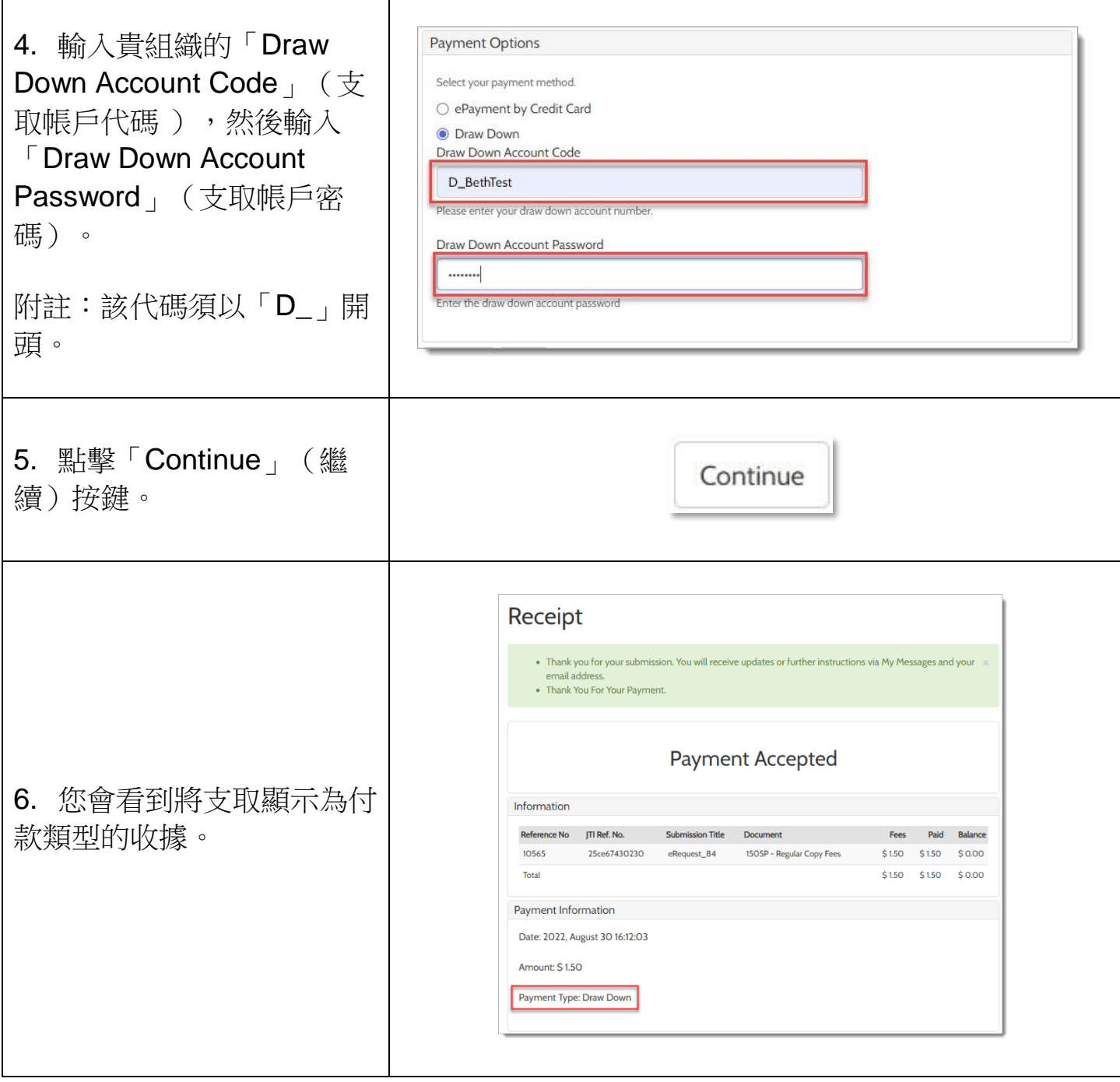

如欲了解有關如何存取您購買的項目的說明,請點[擊此處](https://cdn.kingcounty.gov/-/media/king-county/depts/dja/portal-QSGs/access-purchased-items/QSG-AccessPurchasedItems_ChineseHK.pdf).

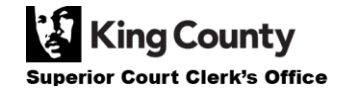